## Package 'CIplot'

October 12, 2022

Type Package

Title Functions to Plot Confidence Interval

Version 1.0

Date 2017-08-14

Author Toshiaki Ara

Maintainer Toshiaki Ara <toshiaki.ara@gmail.com>

Description Plot confidence interval from the objects of statistical tests such as t.test(), var.test(), cor.test(), prop.test() and fisher.test() ('htest' class), Tukey test [TukeyHSD()], Dunnett test [glht() in 'multcomp' package], logistic regression [glm()], and Tukey or Games-Howell test [posthocTGH() in 'userfriendlyscience' package]. Users are able to set the styles of lines and points. This package contains the function to calculate odds ratios and their confidence

intervals from the result of logistic regression.

Imports MASS, multcomp

Suggests BSDA, fmsb, userfriendlyscience

License GPL  $(>= 2)$ 

URL <https://github.com/toshi-ara/CIplot>

BugReports <https://github.com/toshi-ara/CIplot/issues/>

RoxygenNote 6.0.1

Collate 'CIplot.R' 'CIplot.default.R' 'CIplot.htest.R' 'CIplot.TukeyHSD.R' 'CIplot.glht.R' 'CIplot.glm.R' 'CIplot.ORci.R' 'CIplot.posthocTGH.R' 'ORci.R' 'print.ORci.R'

NeedsCompilation no

Repository CRAN

Date/Publication 2017-08-14 08:37:08 UTC

### R topics documented:

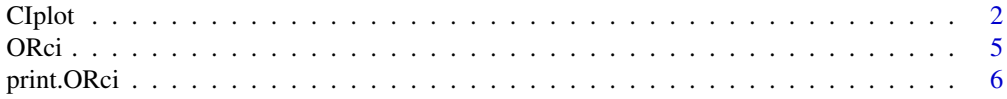

<span id="page-1-0"></span>2 a contract to the contract of the contract of the contract of the contract of the contract of the contract of the contract of the contract of the contract of the contract of the contract of the contract of the contract o

#### **Index** [7](#page-6-0) **7**

#### Description

A function to plot confidential interval for such as htest, TukeyHSD, glht (multcomp), glm (logistic regression only!) and posthocTGH (userfriendlyscience) objects.

#### Usage

```
Ciplot(x, \ldots)## Default S3 method:
CIPlot(x, xlog = FALSE, xlim = NULL, xlab = NULL,yname = TRUE, las = 0, pch = 21, pcol = 1, pcolbg = "white",
 pcex = 1, conf.level = 0.95, cilty = 1, cilwd = 1, cicol = 1, v,
 vlty = 2, vlwd = 1, vcol = 1, main = NULL, ...)
## S3 method for class 'htest'
CIPlot(x, xlog = FALSE, xlim = NULL, xlab = NULL,yname = FALSE, v = NULL, ...## S3 method for class 'TukeyHSD'
CIplot(x, xlab = "Differences in mean", v = 0, ...)
## S3 method for class 'glht'
CIplot(x, xlab = "Differences in mean", v = 0, ...)
## S3 method for class 'glm'
CIPlot(x, conf.level = 0.95, xlog = TRUE,xlab = "Odds Ratio", v = 1, ...)## S3 method for class 'ORci'
CIplot(x, xlog = TRUE, xlab = "Odds Ratio", v = 1, ...)## S3 method for class 'posthocTGH'
CIplot(x, xlab = "Differences in mean", v = 0, ...)
```
#### Arguments

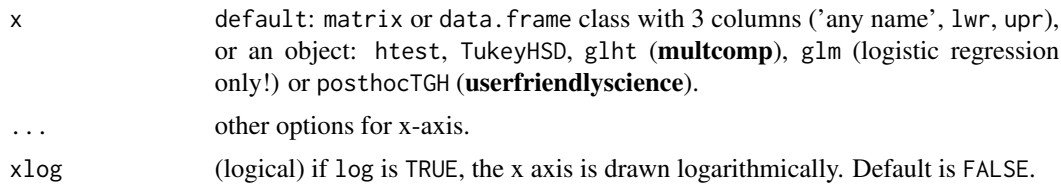

#### <span id="page-2-0"></span> $C$ Iplot  $3<sup>3</sup>$

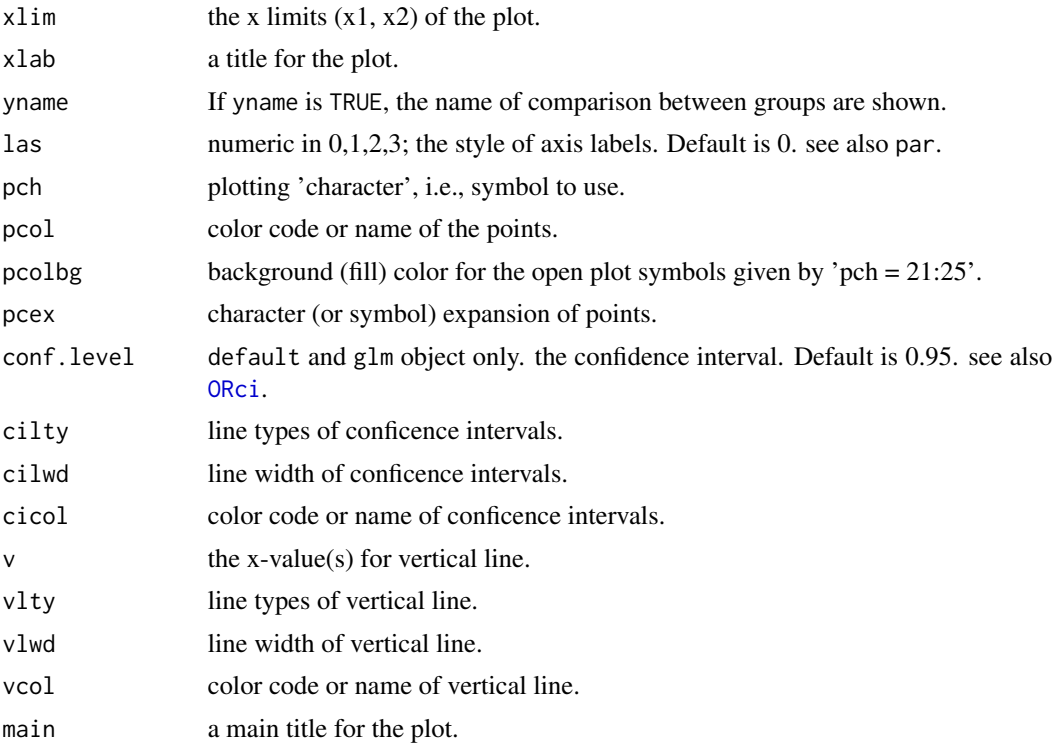

#### Note

CIplot was made based on plot.TukeyHSD.

# File src/library/stats/R/TukeyHSD.R # Part of the R package, https://www.R-project.org # # Copyright (C) 2000-2001 Douglas M. Bates # Copyright (C) 2002-2015 The R Core Team

#### See Also

plot, axis, points, par.

#### Examples

```
##### default (matrix or data.frame)
require(graphics)
x \le matrix(c(3, 1, 5,
              4, 2, 6), 2, 3, byrow = TRUE)
\text{columns}(x) \leq c("esti", "lwr", "upr")rownames(x) \leftarrow c("A", "B")Ciplot(x, xlab = "difference", v = 2, las = 1)##### 'htest' objects
require(graphics)
```

```
## t test
set.seed(1234)
a \leq -rnorm(10, 10, 2); b \leq -rnorm(10, 8, 2)x \leftarrow t.test(a, b)CIplot(x)
## binomial test
x \le -\text{binom}.\text{test}(5, 20)Ciplot(x, xlim = c(0, 1))## Fisher's exact test
x \le - matrix(c(10, 7, 8, 9), 2, 2, byrow = TRUE)
res <- fisher.test(x)
CIplot(res, xlog = TRUE)
##### 'TukeyHSD' objects
require(graphics)
## Tukey test
aov1 \leq aov(breaks \sim tension + wool, data = warpbreaks)
x <- TukeyHSD(aov1)
oldpar <- par(no.readonly = TRUE)
par(mfrow = c(1, 2))CIplot(x, las = 1)par(oldpar)
## example of line type and color
aov1 <- aov(breaks ~ tension, data = warpbreaks)
x <- TukeyHSD(aov1)
Ciplot(x, las = 1,pcol = 2:4, pcolbg = 2:4, cicol = 2:4,
       vlty = 1, vcol = "gray")##### 'glht' objects
require(graphics)
## Tukey test
require(multcomp)
aov1 \leq aov(breaks \sim tension, data = warpbreaks)
x \leq glht(aov1, linfct = mcp(tension = "Tukey"))
CIplot(x, las = 1)## Dunnett test
x \leq glht(aov1, linfct = mcp(tension = "Dunnett"))
CIplot(x, las = 1)##### 'glm' object: logistic regression only!
## odds ratio
require(graphics)
```
#### <span id="page-4-0"></span>ORci 50 a.C. 2006 a.C. 2006 a.C. 2006 a.C. 2006 a.C. 2006 a.C. 2006 a.C. 2006 a.C. 2006 a.C. 2006 a.C. 2006 a.C. 2006 a.C. 2006 a.C. 2006 a.C. 2006 a.C. 2006 a.C. 2006 a.C. 2006 a.C. 2006 a.C. 2006 a.C. 2006 a.C. 2006 a.C.

```
require(MASS)
data(birthwt)
x \leq -g \ln(\text{low} \leq \text{age} + \text{lwt} + \text{smoke} + \text{ptl} + \text{ht} + \text{ui}, \text{ data} = \text{birthwt},family = binomial)
CIplot(x, las = 1)##### 'posthocTGH' object
## Tukey or Games-Howell methos
require(graphics)
if (require(userfriendlyscience)) {
     x <- posthocTGH(warpbreaks$breaks, warpbreaks$tension)
    Ciplot(x, las = 1)}
```
<span id="page-4-1"></span>ORci *Calculate odds ratios and their confidence intervals from* glm *object*

#### Description

Calculate odds ratios and their confidence intervals from glm object

#### Usage

 $ORci(x, conf.level = 0.95)$ 

#### **Arguments**

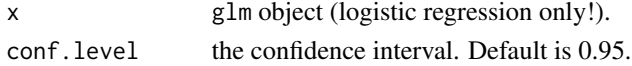

#### Value

an object ORci and matirix classes with four columns.

OR odds ratio lwr lower conficence intarval upr upper conficence intarval p.value P value by logistic regression

#### Examples

```
require(graphics)
require(MASS)
data(birthwt)
x \leq g \text{Im}(low \sim age + lwt + smoke + ptl + ht + ui, data = birthwt,family = binomial)
OR1 \leftarrow ORci(x)CIplot(OR1, las = 1)
```
<span id="page-5-0"></span>

#### Description

Print odds ratios and their confidence intervals of ORci object.

#### Usage

## S3 method for class 'ORci'  $print(x, \ldots)$ 

#### Arguments

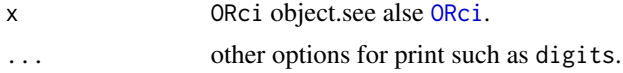

#### See Also

glm, [ORci](#page-4-1).

#### Examples

```
require(MASS)
data(birthwt)
x \leq g \ln(\text{low} \leq \text{age} + \text{lwt} + \text{smoke} + \text{ptl} + \text{ht} + \text{ui}, \text{data} = \text{birthwt},family = binomial)
OR1 \leftarrow ORci(x)print(OR1, digits = 3)
```
# <span id="page-6-0"></span>Index

∗ ORci CIplot, [2](#page-1-0) ∗ TukeyHSD CIplot, [2](#page-1-0) ∗ glht CIplot, [2](#page-1-0) ∗ glm CIplot, [2](#page-1-0) ∗ htest CIplot, [2](#page-1-0) ∗ plot CIplot, [2](#page-1-0) ∗ posthocTGH CIplot, [2](#page-1-0) CIplot, [2](#page-1-0) ORci, *[3](#page-2-0)*, [5,](#page-4-0) *[6](#page-5-0)*

print.ORci, [6](#page-5-0)